Version: PBGE96\_9015\_v108\_revS\_18Oct2016 Last update: 25/10/2017

Flow Cell Number: ...................................................................................... DNA Samples: .........................................................................................

# **NANOPORE**

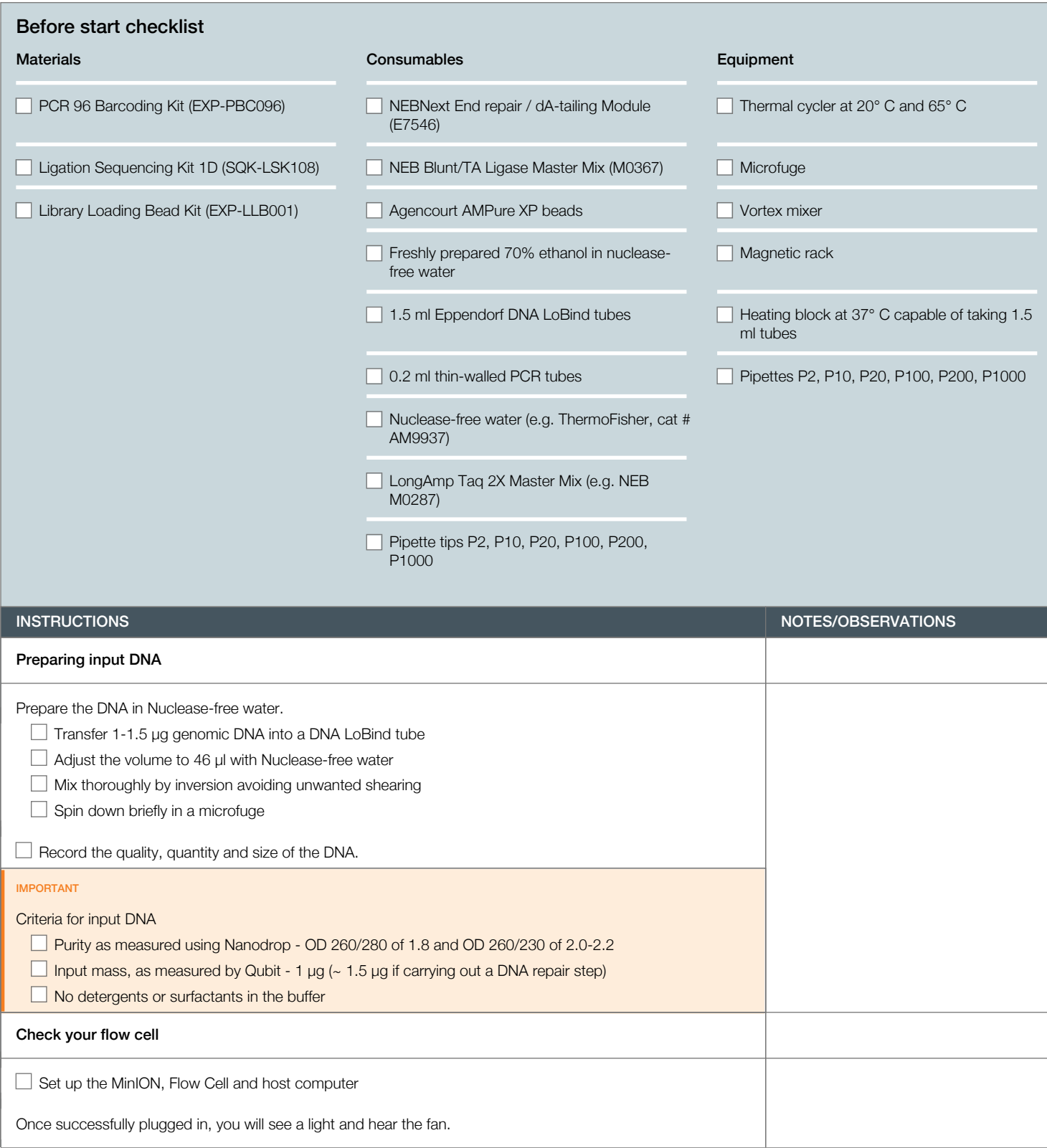

**NANOPORE** 

```
Flow Cell Number: ...................................................................................... DNA Samples: .........................................................................................
```
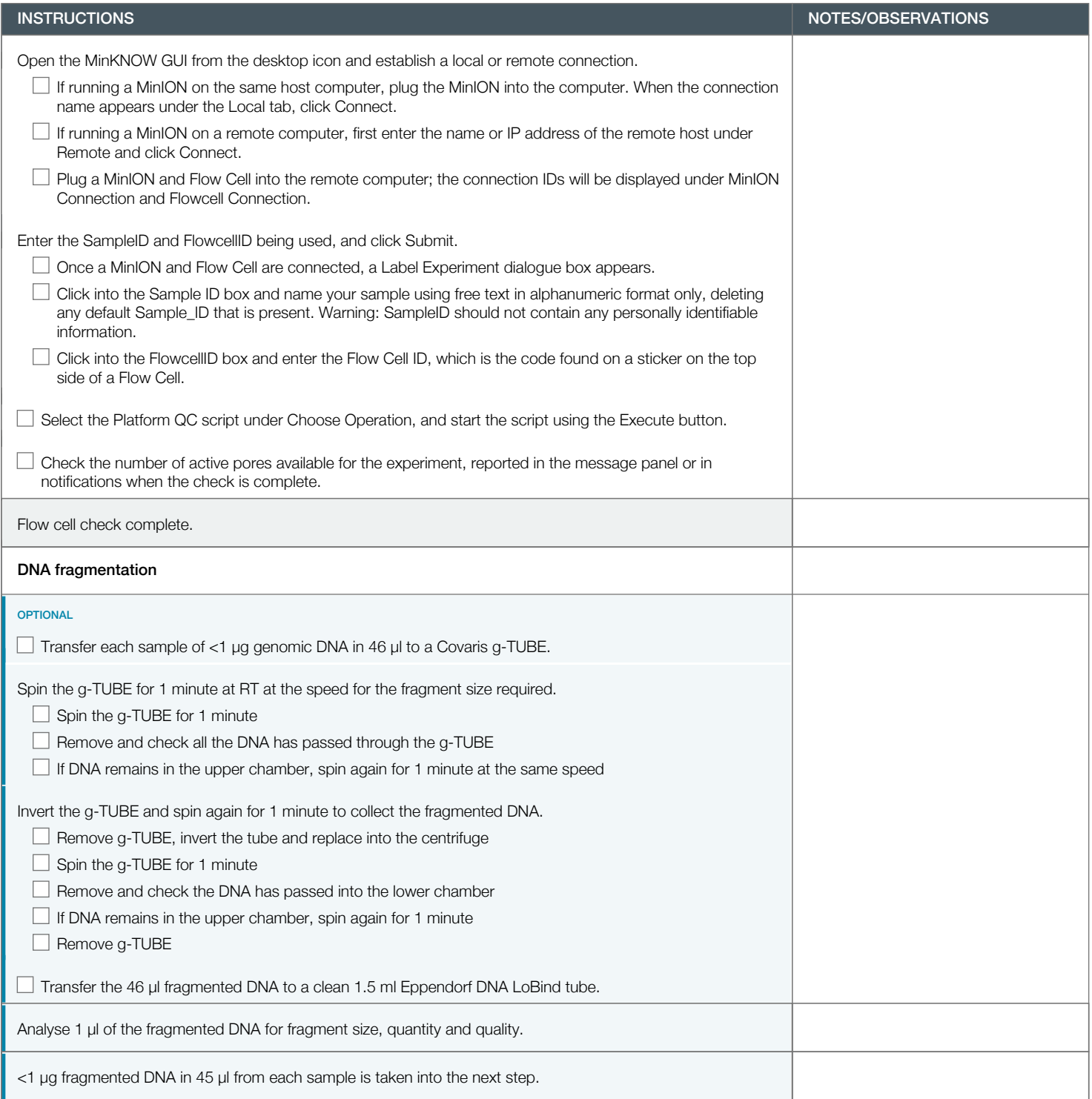

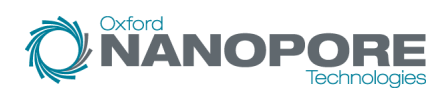

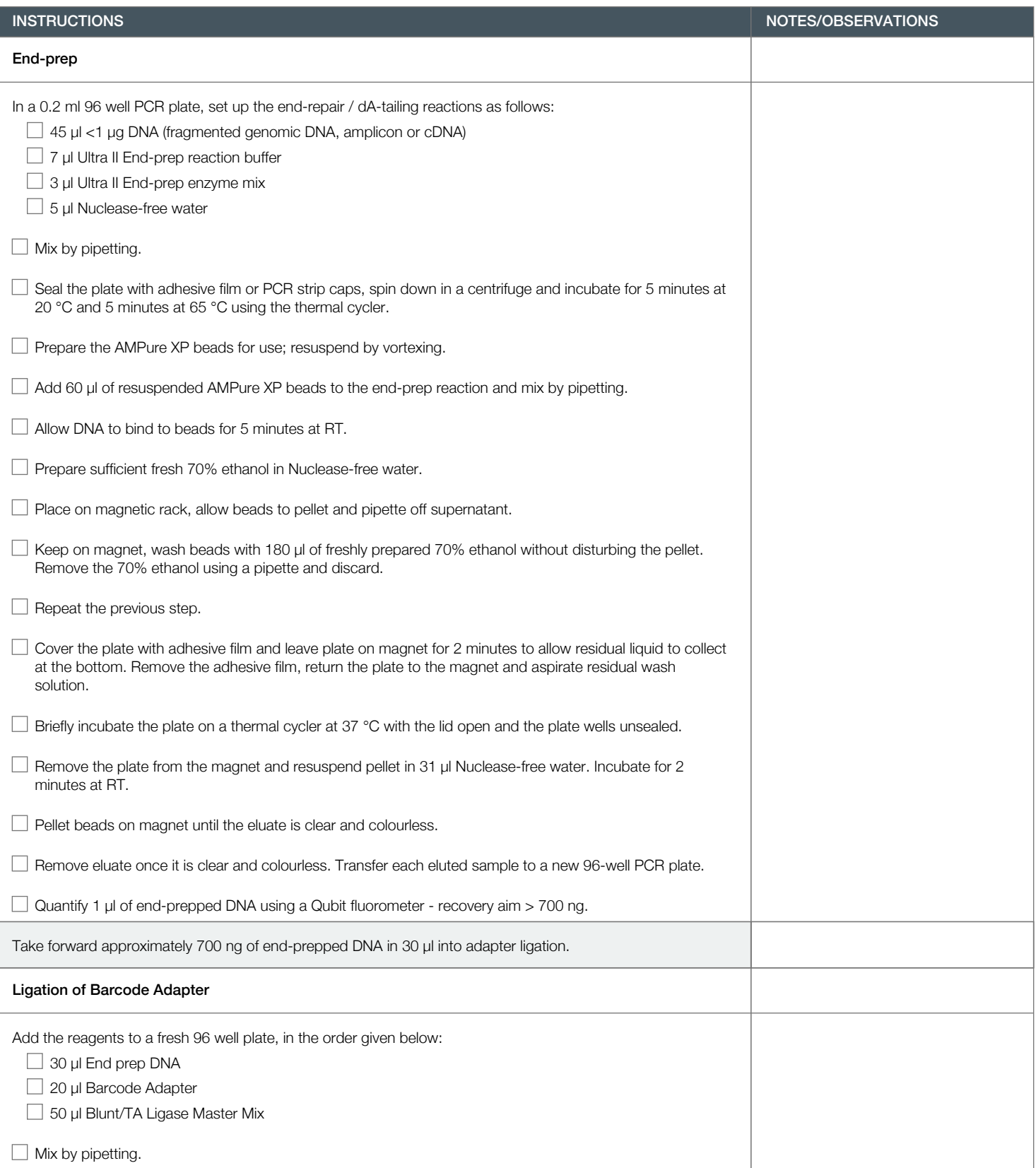

Version: PBGE96\_9015\_v108\_revS\_18Oct2016 Last update: 25/10/2017

Oxford<br>**NANOPORE** 

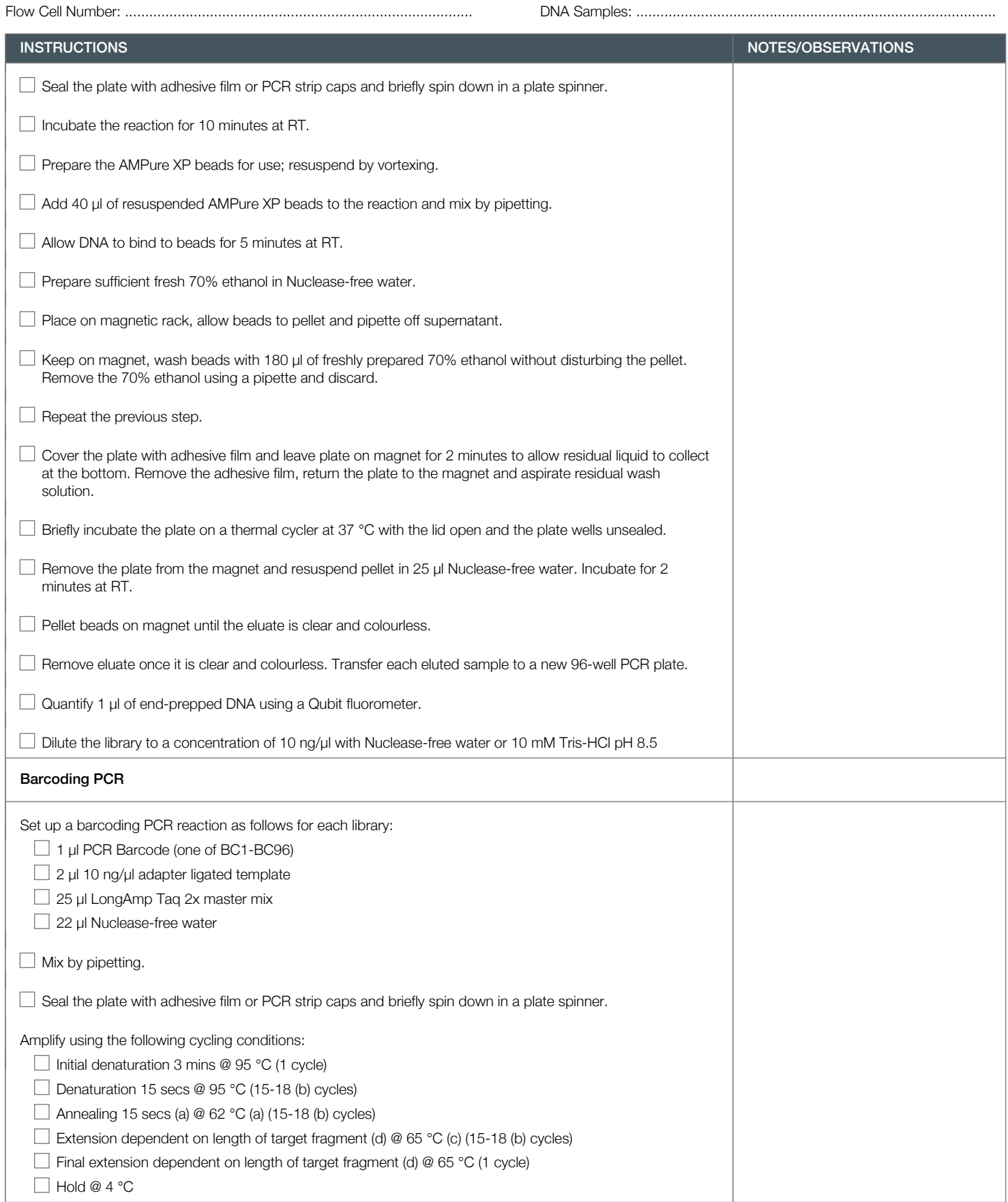

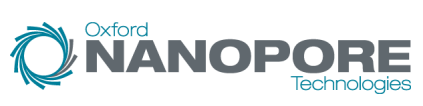

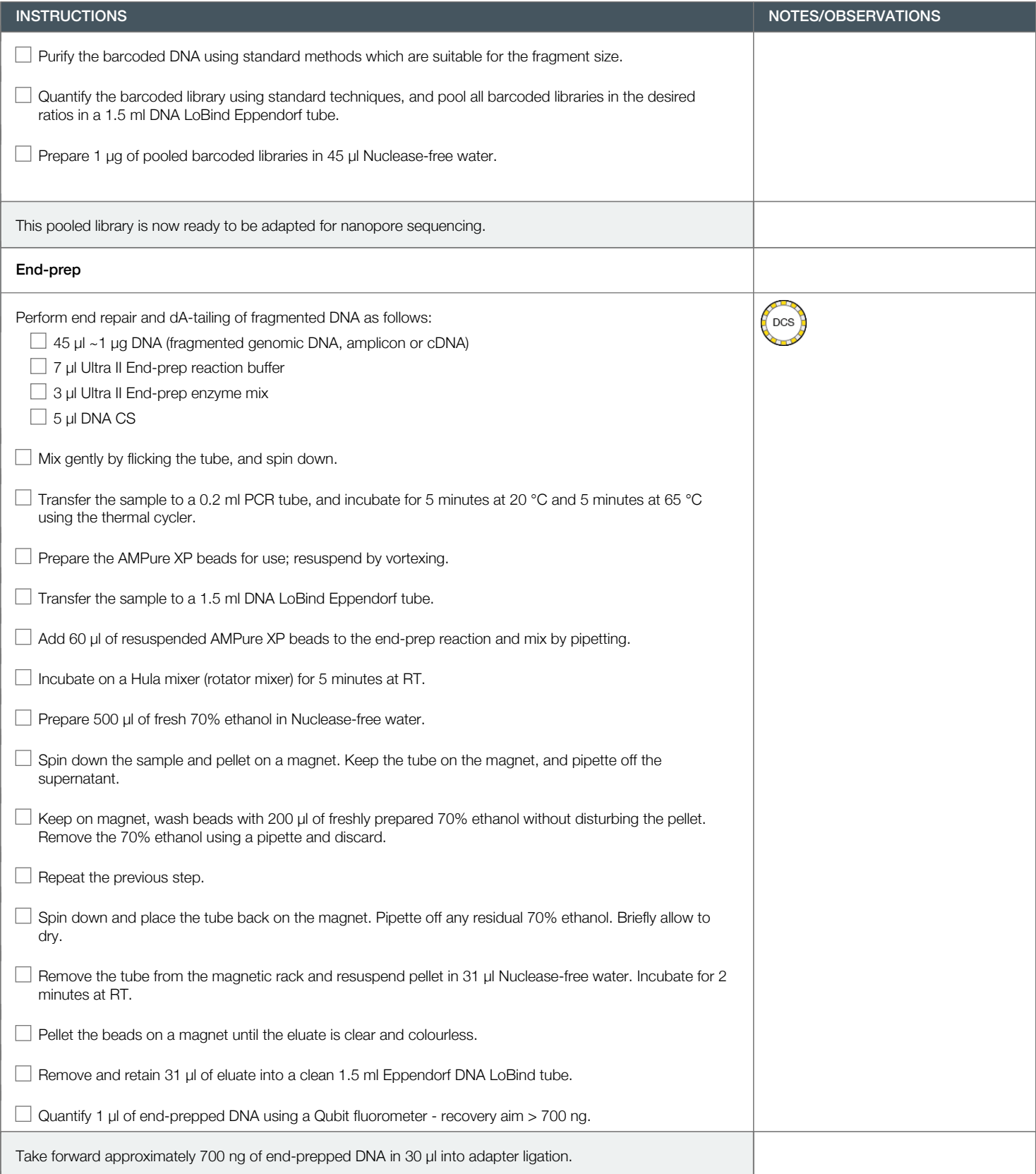

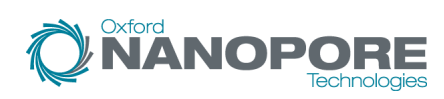

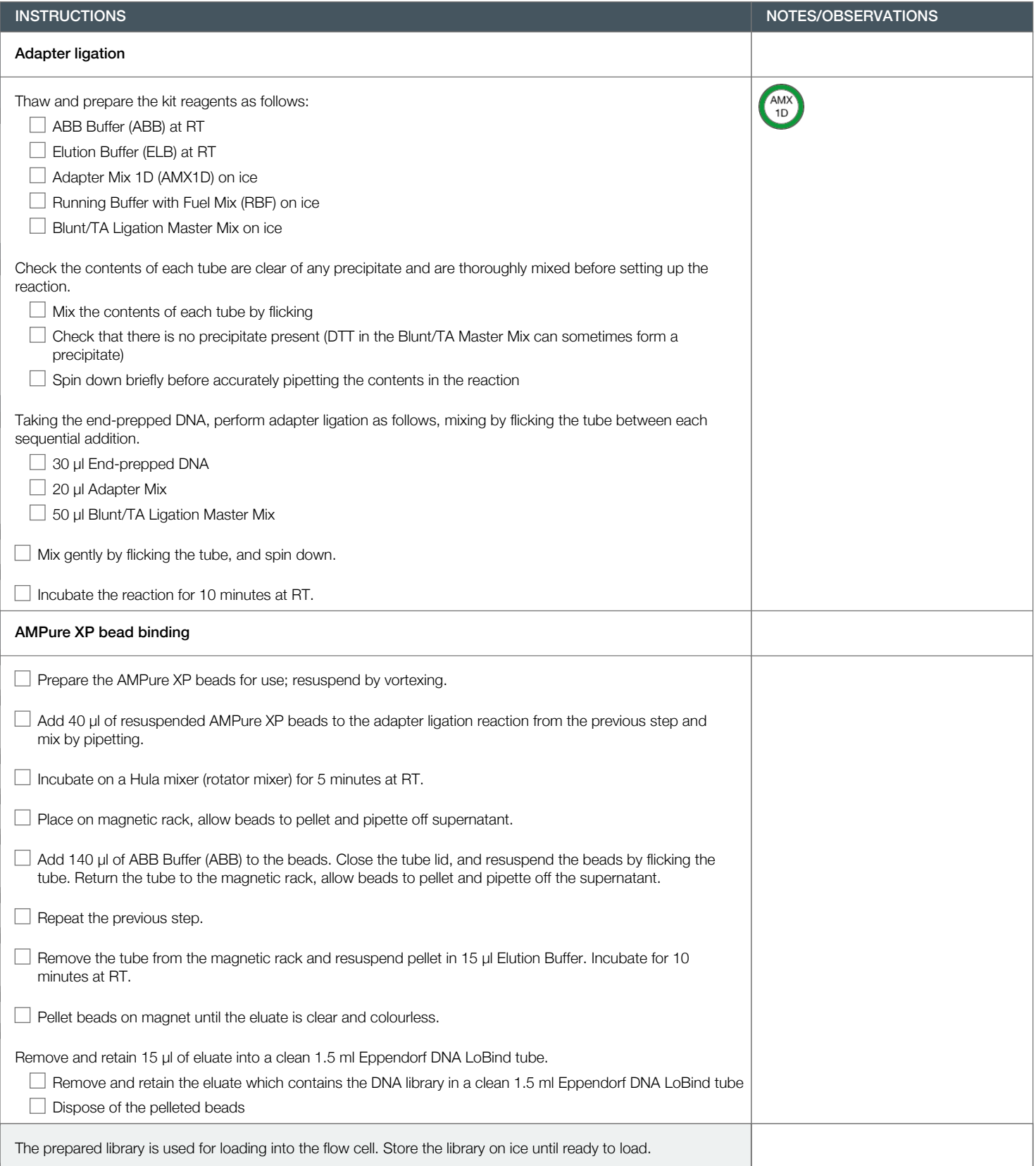

Version: PBGE96\_9015\_v108\_revS\_18Oct2016 Last update: 25/10/2017

# **NANOPORE**

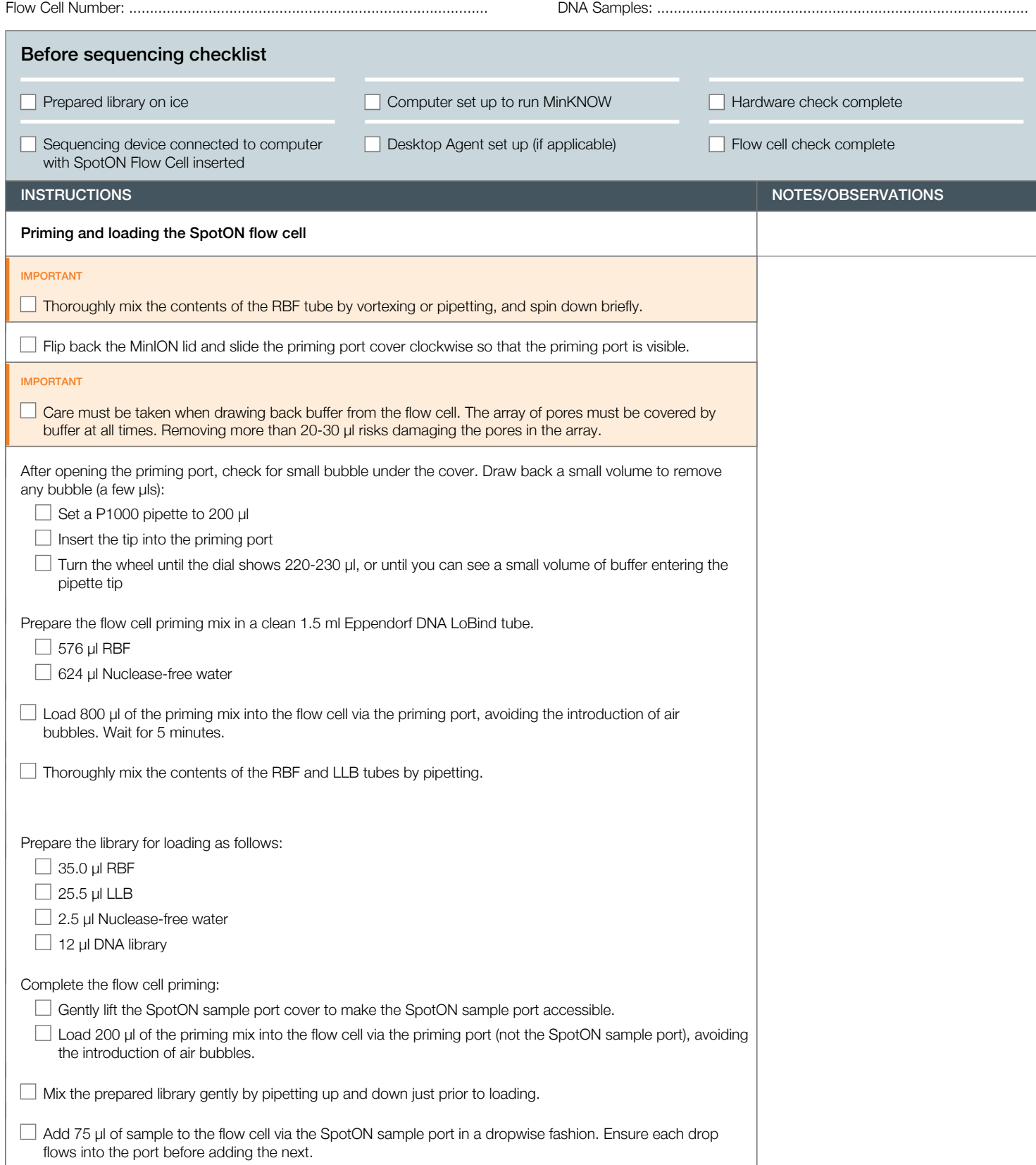

Version: PBGE96\_9015\_v108\_revS\_18Oct2016 Last update: 25/10/2017

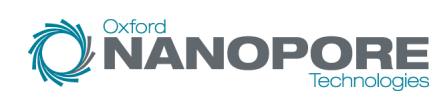

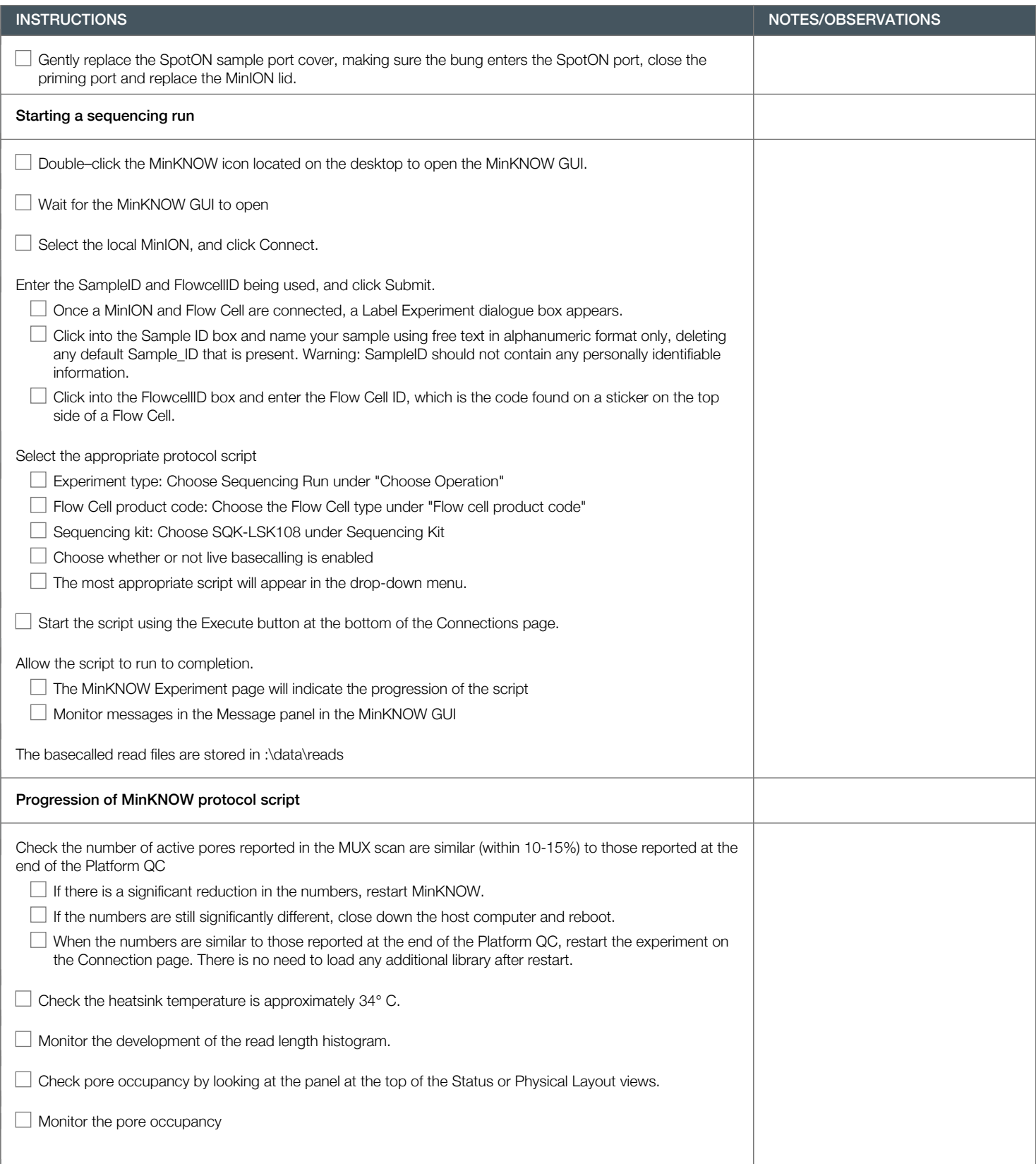

Version: PBGE96\_9015\_v108\_revS\_18Oct2016 Last update: 25/10/2017

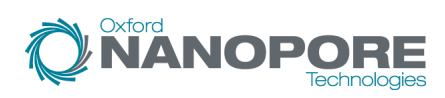

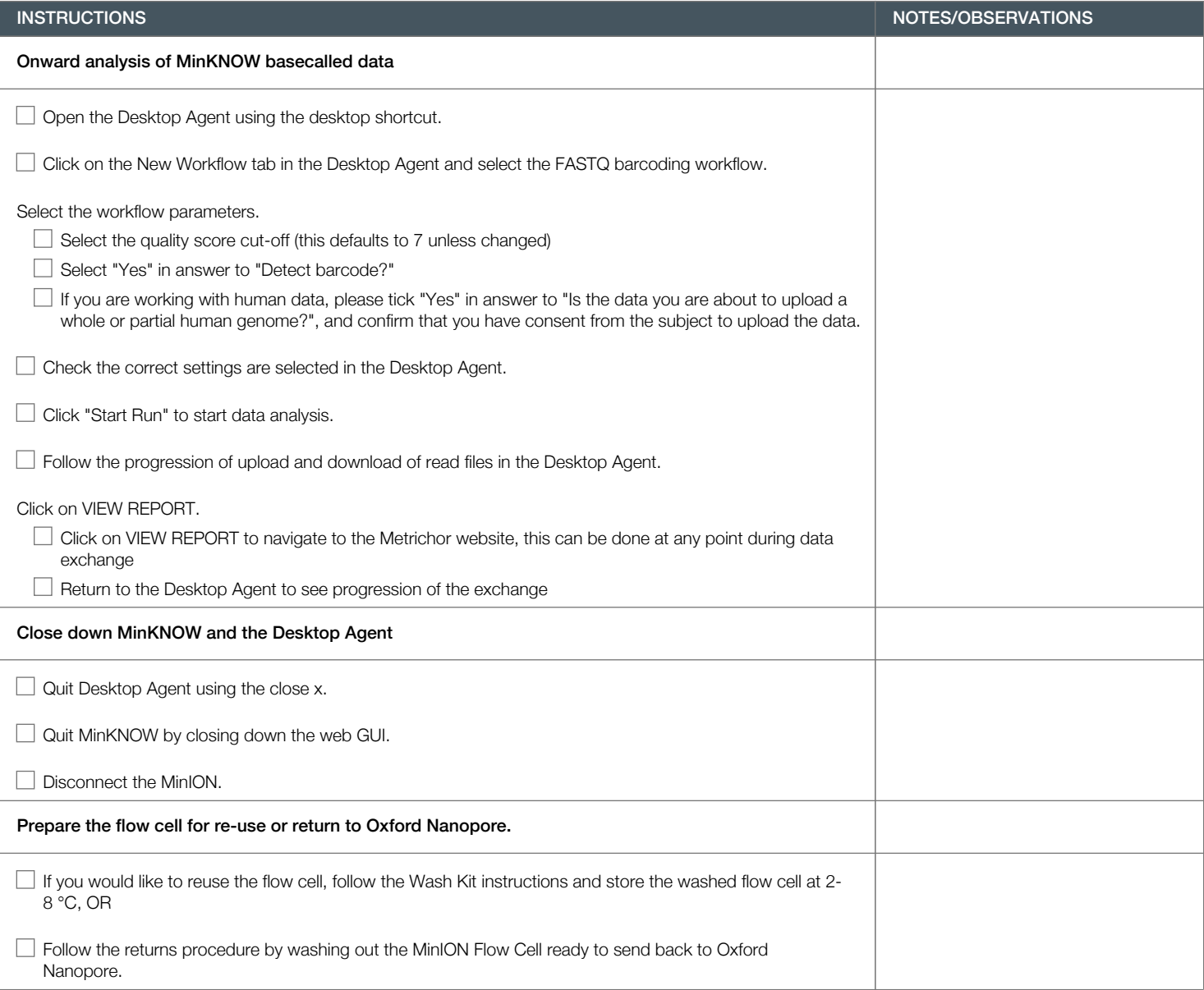